# LA COHÉRENCE DANS LA TECHNIQUE DE COMMANDE

# **COMMANDE WEILER one1** Des tâches complexes résolues simplement

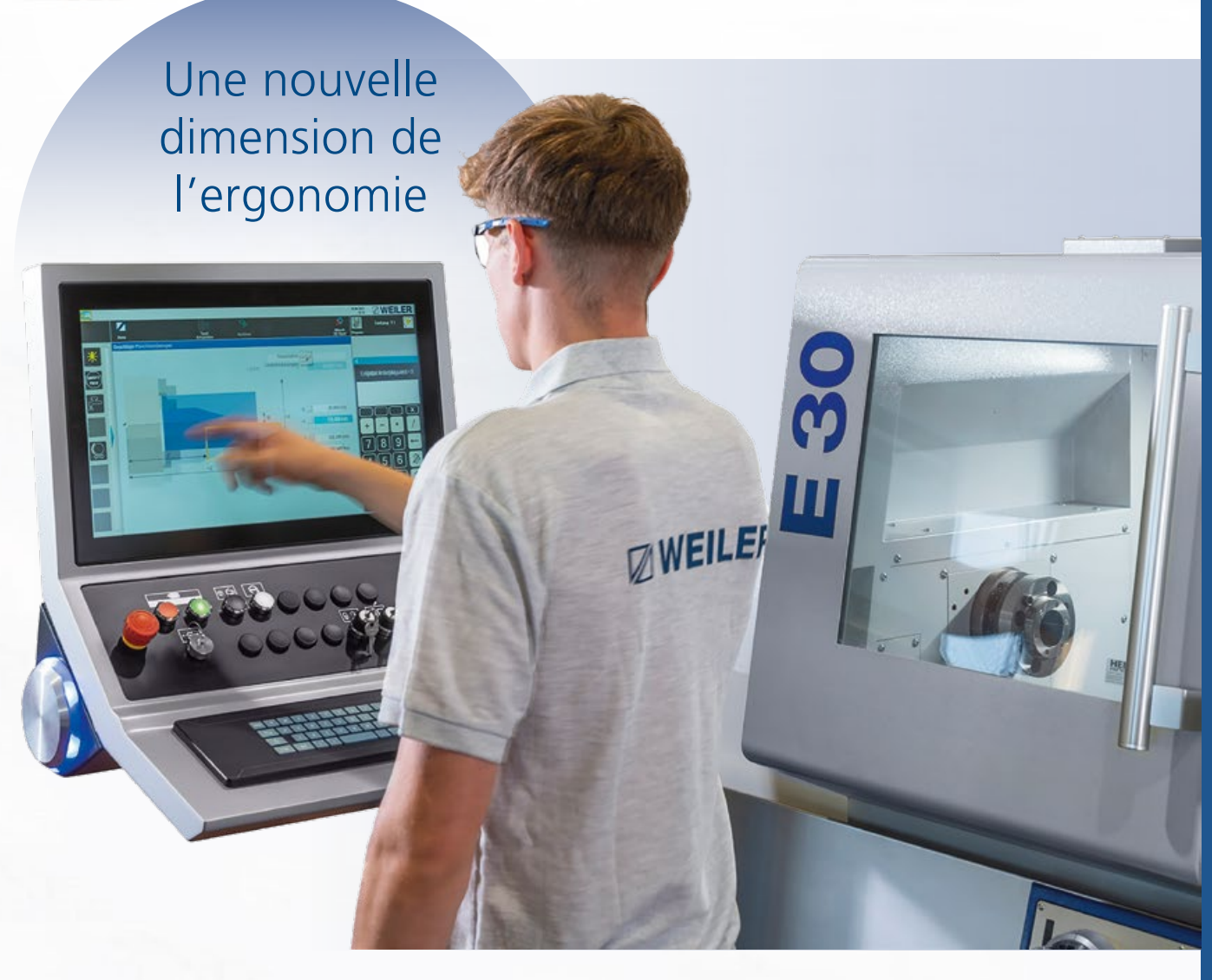

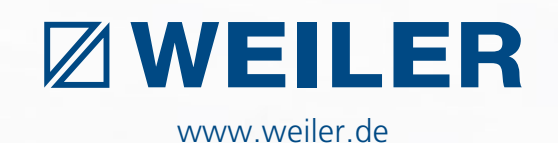

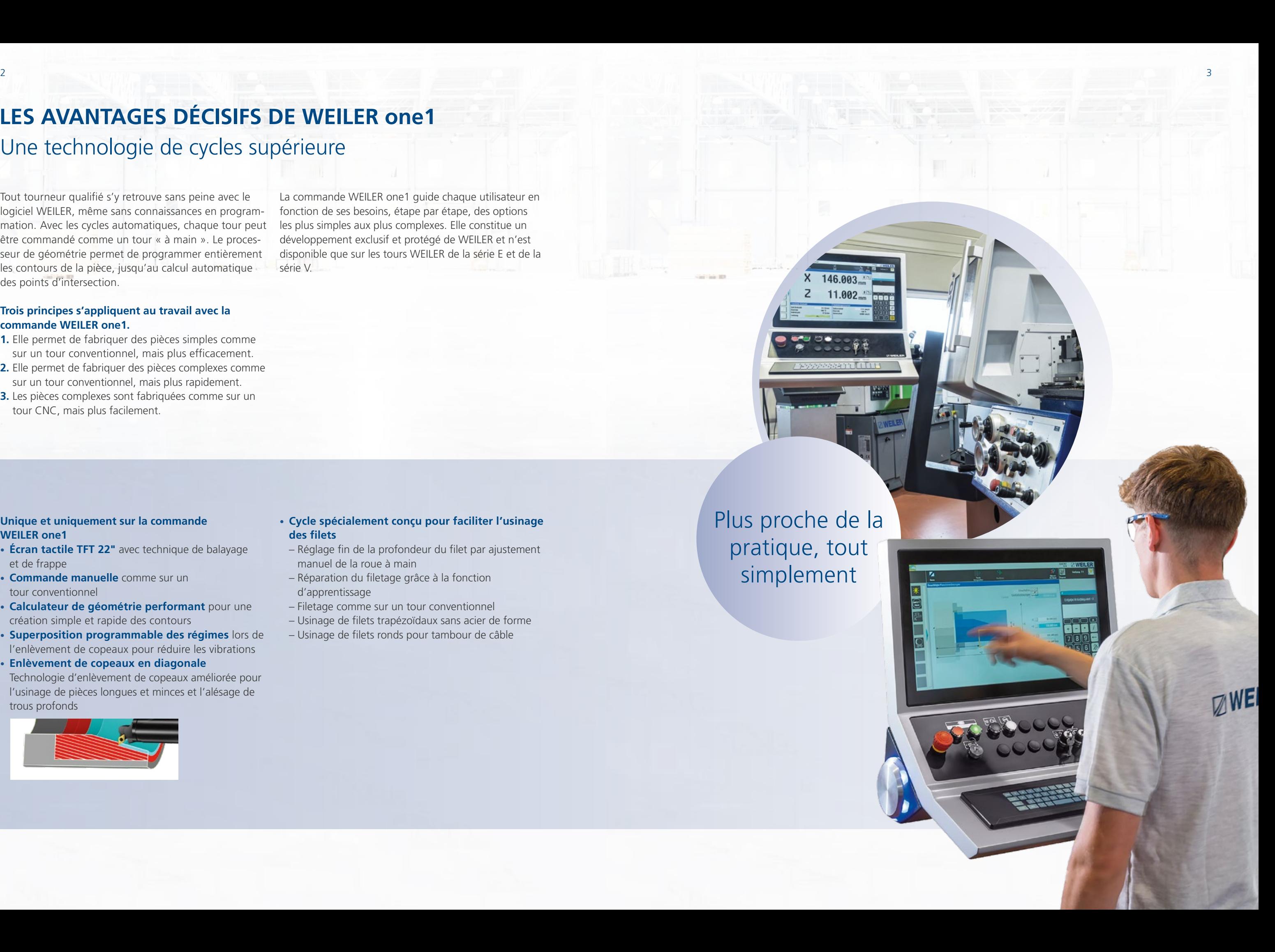

# **Unique et uniquement sur la commande WEILER one1**

- **Écran tactile TFT 22"** avec technique de balayage et de frappe
- **Commande manuelle** comme sur un tour conventionnel
- **Calculateur de géométrie performant** pour une création simple et rapide des contours
- **Superposition programmable des régimes** lors de l'enlèvement de copeaux pour réduire les vibrations
- **Enlèvement de copeaux en diagonale** Technologie d'enlèvement de copeaux améliorée pour l'usinage de pièces longues et minces et l'alésage de trous profonds

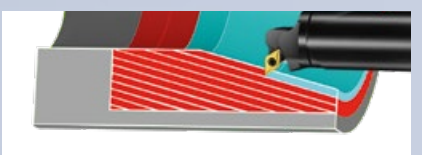

- **Cycle spécialement conçu pour faciliter l'usinage des filets**
- Réglage fin de la profondeur du filet par ajustement manuel de la roue à main
- Réparation du filetage grâce à la fonction d'apprentissage
- Filetage comme sur un tour conventionnel
- Usinage de filets trapézoïdaux sans acier de forme
- Usinage de filets ronds pour tambour de câble

# Plus proche de la pratique, tout simplement

11.002

# **LES AVANTAGES DÉCISIFS DE WEILER one1** Une technologie de cycles supérieure

Tout tourneur qualifié s'y retrouve sans peine avec le logiciel WEILER, même sans connaissances en programmation. Avec les cycles automatiques, chaque tour peut être commandé comme un tour « à main ». Le processeur de géométrie permet de programmer entièrement les contours de la pièce, jusqu'au calcul automatique des points d'intersection.

# **Trois principes s'appliquent au travail avec la commande WEILER one1.**

- **1.** Elle permet de fabriquer des pièces simples comme sur un tour conventionnel, mais plus efficacement.
- **2.** Elle permet de fabriquer des pièces complexes comme sur un tour conventionnel, mais plus rapidement.
- **3.** Les pièces complexes sont fabriquées comme sur un tour CNC, mais plus facilement.

La commande WEILER one1 guide chaque utilisateur en fonction de ses besoins, étape par étape, des options les plus simples aux plus complexes. Elle constitue un développement exclusif et protégé de WEILER et n'est disponible que sur les tours WEILER de la série E et de la série V.

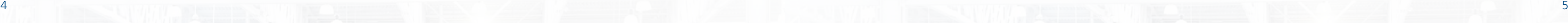

# **DES ARGUMENTS CONVAINCANTS**

# **1. Interface utilisateur développée en interne**

- S'appuyant sur l'expérience de plus de 6 000 machines en service.
- Orientée vers les besoins de nos clients

# **2. Commande de base Siemens Sinumerik one**

- Grande capacité de mémoire
- Interface utilisateur claire
- Grand écran tactile 22" avec technique de balayage et de frappe
- Clavier complet Sinumerik CNC

- 300 outils
- Graphique des outils
- Base de données technologique de l'utilisateur
- Textes d'information

# **3. Commande manuelle simple**

- Tournage en butée
- Tournage de cônes et de rayons
- Cycles d'ébauche et de finition pour des tâches d'usinage simples
- Taraudage sans accès au niveau de la programmation

# **4. Gestion des outils**

# **5. Programmation de cycles**

- Calculateur de contour performant pour la détermination de points non directement cotés ; les solutions sont affichées graphiquement et prises en compte par simple pression sur un bouton.
- Macros prédéfinies pour les dégagements de rectification de la norme DIN 509 (formes E, F, G et H)
- Macros prédéfinies pour les dégagements de filets de la norme DIN 76 (formes A, B, C et D)
- Macro prédéfinie pour la saisie de dégagements spécifiques au client
- Macros de contour pour des éléments de contour récurrents
- Programmation de familles de pièces grâce à des listes de paramètres intégrées
- Une valeur d'avance propre peut être attribuée à chaque élément de contour pour l'usinage de finition.
- Usinage longitudinal/transversal aussi bien à l'intérieur qu'à l'extérieur
- Usinage en diagonale pour une meilleure stabilité de la pièce et de l'outil, ainsi qu'une meilleure évacuation des copeaux.
- Prise en compte des contours pré-usinés
- Cycles brise-copeaux pour les matériaux à copeaux longs
- Gorges avec géométrie standard et définition libre des contours
- Cycles pour l'usinage avec des outils entraînés (option)
- Positionnement de la broche
- Usinage sur l'axe C

# **6. Taraudage**

- Pour les filets longitudinaux et transversaux, intérieurs et extérieurs ainsi que coniques (par ex. API)
- Pour le filetage trapézoïdal sans outil de tournage de forme
- Filetage de tambour de câble
- Pour la réparation de filetages comme sur un tour conventionnel
- Pour les pas linéaires, dégressifs et progressifs

# **7. Programmation DIN/ISO**

- Création de programmes DIN/ISO sur la machine
- Importation de programmes DIN/ISO créés en externe à partir de systèmes CAO/FAO

# **8. Éditeur DIN**

- Génération automatique de numéros de blocs
- Affichage des blocs de correction
- Utilisation de cycles Siemens

# **9. Importation de fichiers (option)**

Des dessins CAO peuvent être importés pour la création d'un contour de pièce.

# **10. Simulation**

- Graphique au trait avec représentation de la pièce et de la plaquette.
- Affichage de la position actuelle de l'outil
- Fonction de zoom intégrée pour une représentation agrandie des détails
- Commutation des niveaux pour la représentation du tournage et du fraisage.

**WEILER one1** Conviviale **Claire** Intuitive

# WEILER one1 : démultiplie votre compétence en tournage !

# **11. Gestion claire des données**

- Les programmes de pièces sont constitués d'étapes d'usinage individuelles et claires. Celles-ci peuvent être constituées aussi bien de cycles que de programmes DIN/ISO.
- Tous les programmes peuvent être dotés des informations importantes pour l'utilisateur.
- Il est possible d'attribuer des programmes à certains groupes de produits, noms de clients ou autres.
- Interface USB
- Interface réseau
- Maintenance à distance (option)

# **12. Programmation parallèle**

Création de nouveaux programmes pendant l'usinage

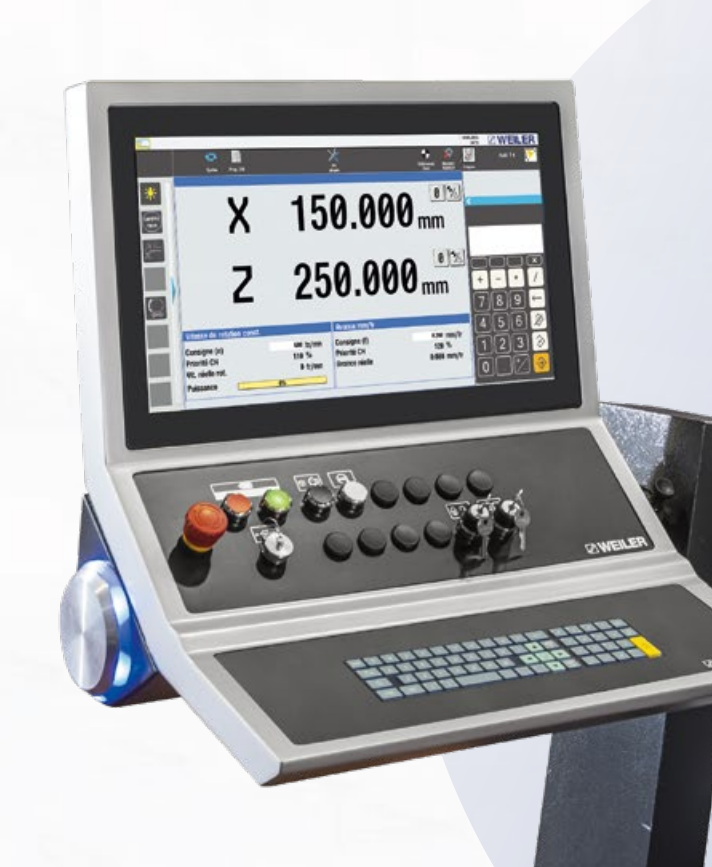

# **UTILISATION MANUELLE SIMPLE**

**Masque de base** Présentation claire de toutes les informations

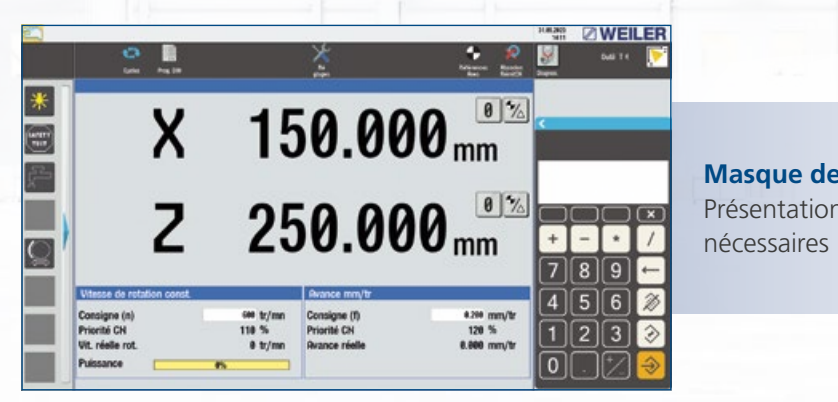

## **Tournage de butées**

- Mise en place de butées longitudinales et transversales
- Butées dans le sens (+) et (-)
- Actif en avance automatique et lors du travail avec les volants

## **Tournage de rayons**

- Arcs de cercle convexe et concave
- Entrée libre du rayon et des coordonnées du point final

*Écran de base*

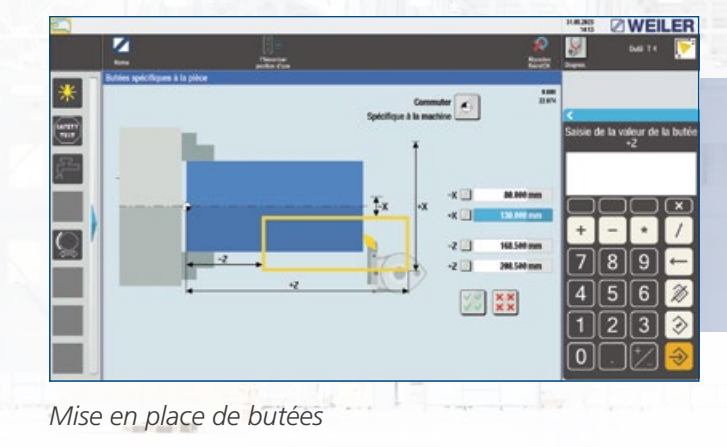

*Tournage de rayons*

*Positionnement*

*Données d'avance/de broche*

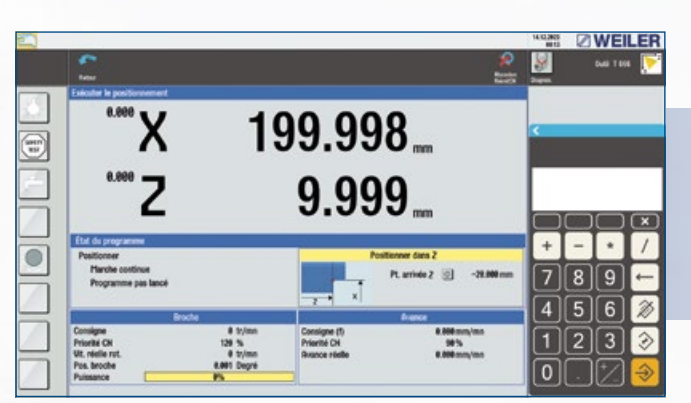

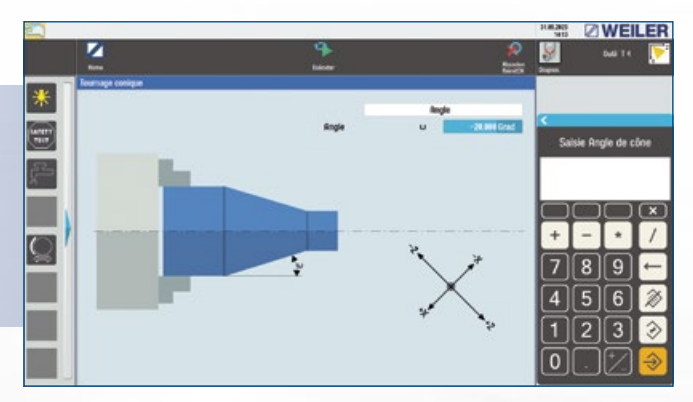

*Tournage simple de cônes*

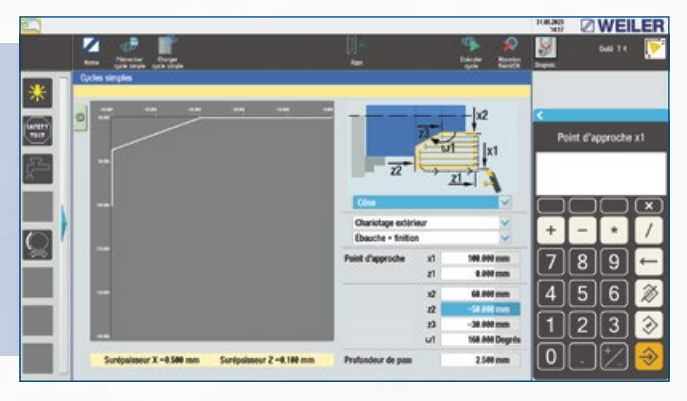

*Cycle simple*

# **Valeurs de régime et d'avance**

- Saisie simple des valeurs de régime et d'avance
- Traitement technologique à partir de la base de données d'outils
- Arrêt de broche orienté (apprentissage)
- Limitation du régime

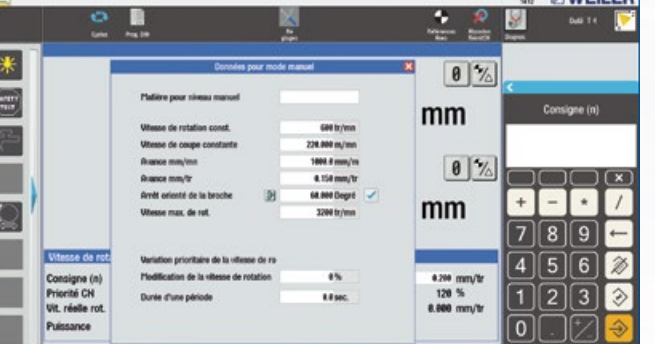

## **Tournage de cônes**

- Sans travail de programmation
- Tournage de cônes quelconques dans toutes les directions
- Même avec limitation (contre un épaulement)

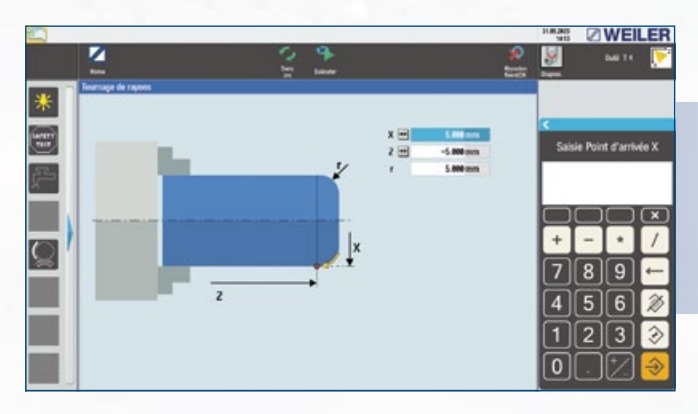

## **Cycles simples**

- Enlèvement de copeaux longitudinal/transversal
- Usinage intérieur et extérieur
- Usinage de filets
- Calcul de la profondeur de filetage à l'aide du pas saisi
- Exécution rapide grâce à un nombre réduit de saisies de données
- Pas besoin d'entrer dans le niveau de programmation

**Positionnement**

Positionnement automatique de l'outil

# **GESTION DES OUTILS TOURNAGE PAR CYCLES – GÉNÉRALITÉS**

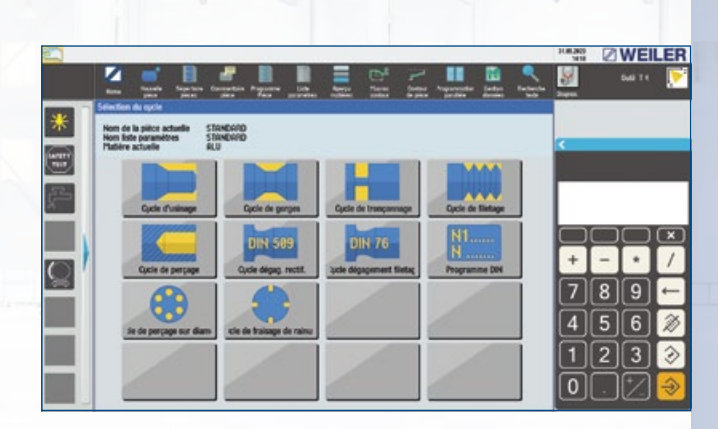

# **TOURNAGE PAR CYCLES – ENLÈVEMENT DE COPEAUX**

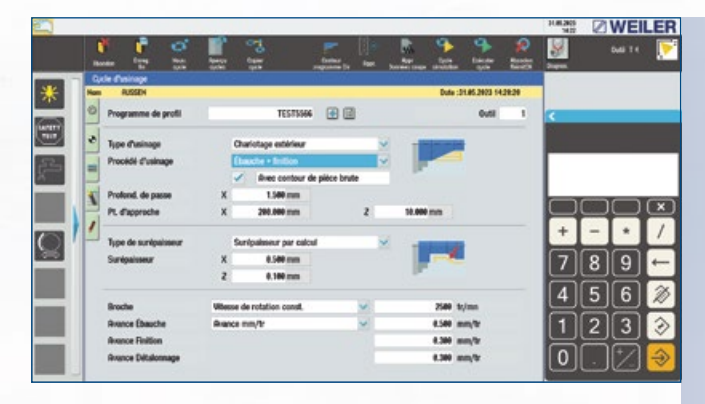

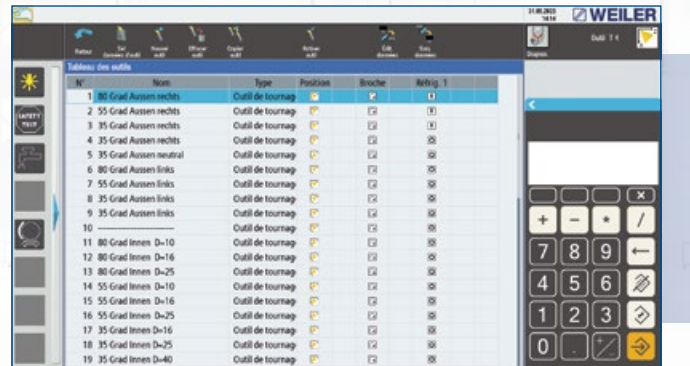

## • 300 outils

- Fonction de copie et de suppression
- Sens de rotation des broches pour le mode automatique
- Arrosage pour le mode automatique
- Postes d'outils pour tourelle
- Sélection facile grâce au nom de l'outil, au type d'outil et à l'orientation de l'arête de coupe

## **Informations générales sur les cycles**

- Gestion des cycles et des programmes DIN en fonction de la pièce.
- Programmation simple grâce aux masques de données technologiques et géométriques
- Assistance graphique lors de la saisie des données
- Distances de sécurité programmables individuellement
- Listes de paramètres pour les familles de pièces
- Programmation en parallèle avec l'usinage
- Simulation
- Fonction de recherche pour les étapes de travail déjà créées (recherche de texte)
- Définition de la pièce brute

# **Technologie d'usinage par enlèvement de copeaux**

- Enlèvement de copeaux longitudinal/transversal
- Enlèvement de copeaux intérieur/extérieur
- Type d'enlèvement de copeaux en « diagonale » (pour plus de stabilité et une meilleure évacuation des copeaux)
- Surépaisseur de finition adaptée aux contours
- Usinage de contre-dépouille technologiquement optimisé
- Cycle brise-copeaux pour les matériaux à copeaux longs
- Contrôle automatique de l'angle de l'outil, également dans le sens de l'avance
- Prise en compte des ébauches préformées (pièces forgées, pièces moulées, pièces prétournées)
- Saisie simple du contour de l'ébauche au moyen de la fonction d'apprentissage (Teach-in)
- Répartition optimisée de la coupe

## **Enlèvement de copeaux en diagonale**

Pour l'usinage extérieur de pièces longues et minces et l'usinage intérieur d'alésages plus longs, WEILER one1 propose d'enlèvement de copeaux en diagonale.

- Vitesses de coupe et avances plus élevées
- Stabilité accrue grâce à un diamètre de barre d'alésage plus grand
- Meilleure évacuation des copeaux

*Tableau d'outils Aperçu des cycles (l'illustration contient des options)*

## *Technologie du cycle d'enlèvement de copeaux*

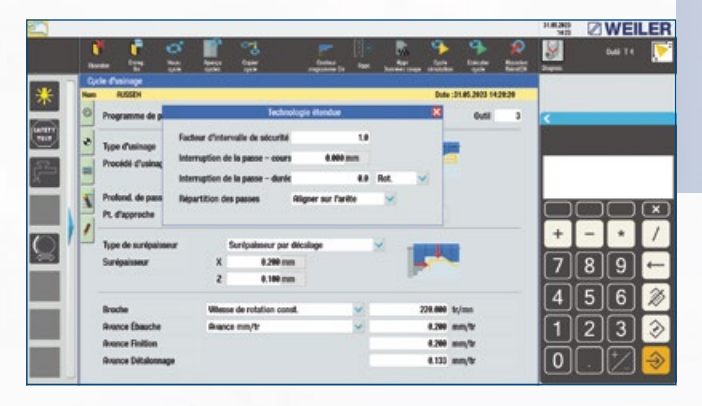

Technologie avancée du cycle d'enlèvement de copeaux

## *Définition du point zéro*

*Outil individuel*

- Saisie des données d'outils par menu
- Définition de l'outil par le nom, le type, les coordonnées, l'orientation de l'outil, le rayon d'outil et la largeur d'outil
- Graphique de l'outil
- Gestion séparée des données des valeurs de réglage et de l'usure de l'outil
- Textes d'information (commentaires)

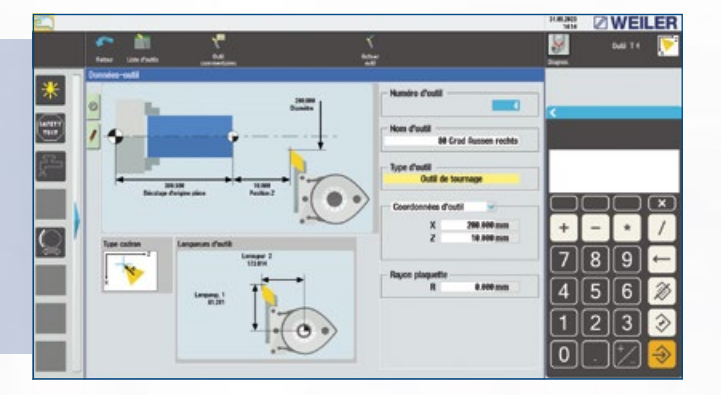

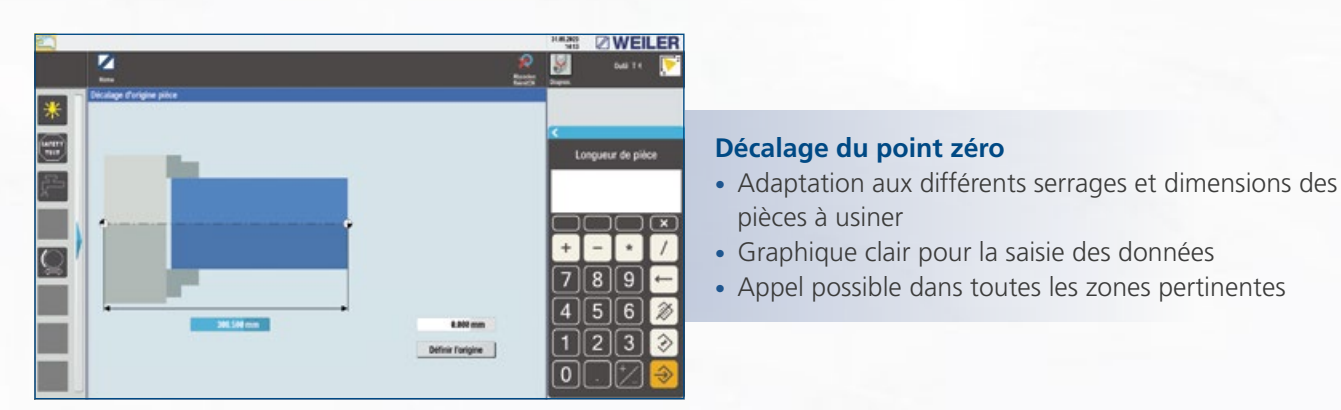

# **TOURNAGE PAR CYCLES – CALCULATEUR DE GÉOMÉTRIE PERFORMANT**

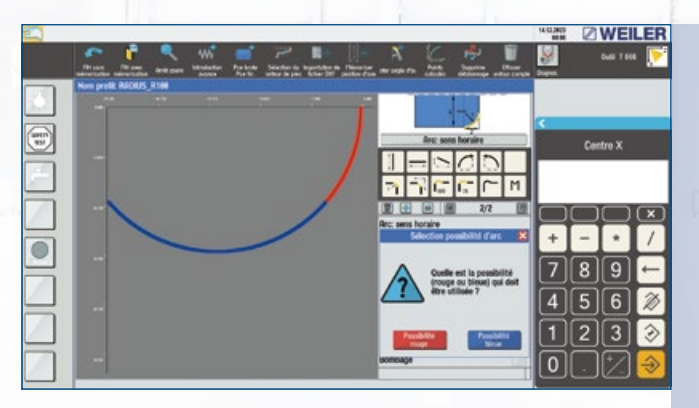

# **Calculateur de géométrie performant**

- Sélection facile des éléments grâce à des symboles
- Aide à la saisie des données grâce à des graphiques d'aide
- Calcul automatique des points d'intersection et des transitions tangentielles
- Macros prédéfinies pour les dégagements selon DIN • Macros de contour librement définissables pour des sections de contour récurrentes
- Bombage circulaire, possible par la seule indication de la hauteur
- Conception facilitant la correction (par ex. pour la construction de prototypes)
- Saisie de l'avance en fonction de l'élément pour un processus de finition optimisé
- Utilisation de listes de paramètres pour déterminer les familles de pièces
- Fonction de zoom pour une meilleure représentation des détails

**E ZWEILER** 

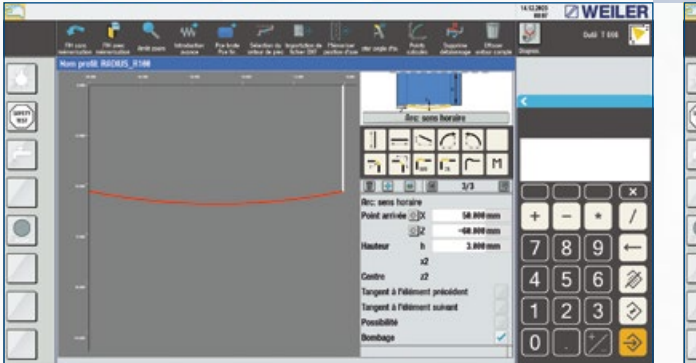

*Calcul des points d'intersection ligne/cercle*  avec les possibilités "rouge/bleu"

## **Macros pour les dégagements**

- Formes DIN 509 (E, F, G et H)
- Formes DIN 76 (A, B, C et D)
- Personnalisé avec saisie libre du rayon, de la profondeur, de la longueur et de l'angle

## **Macros de contour librement définissables**

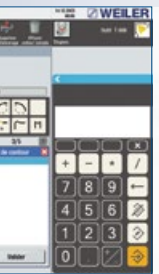

*Bombage circulaire Saisie de l'avance*

 $+$   $*$  $\bullet$  $\boxed{1}$  $\boxed{2}$  $\boxed{3}$ 

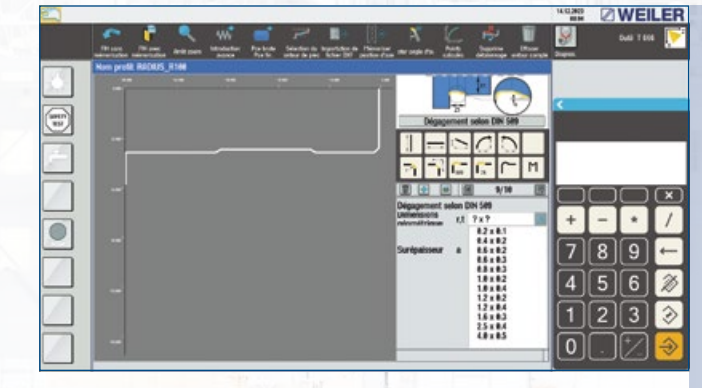

*Sélection du dégagement DIN 509*

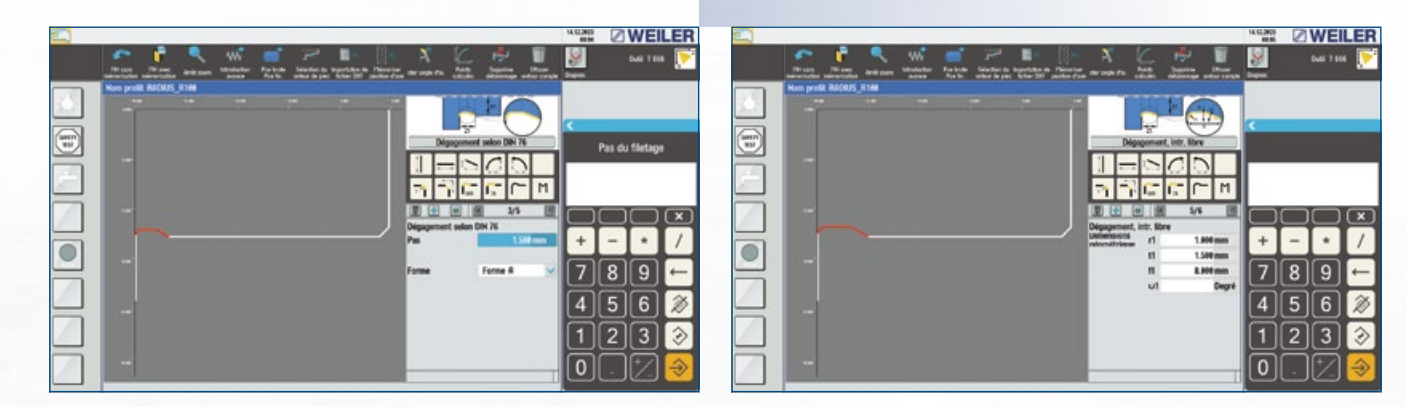

*Programmation du dégagement DIN 76*

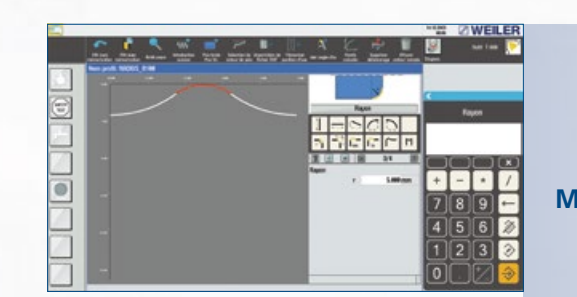

*Création de macros*

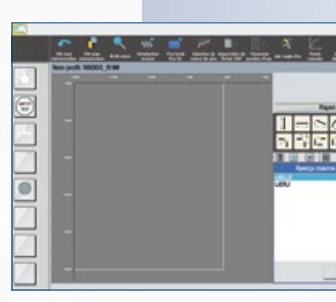

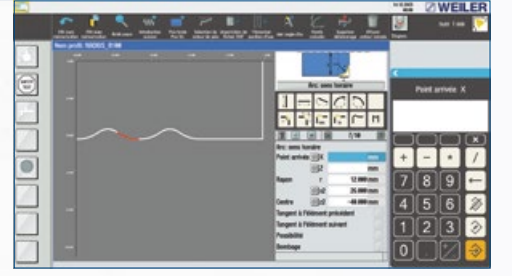

*Sélection de macros Géométrie avec macros insérées*

*Programmation du dégagement personnalisée*

# **TOURNAGE PAR CYCLES – USINAGE EN SAIGNÉE/ TRONÇONNAGE**

# **TOURNAGE PAR CYCLES – FILETAGE**

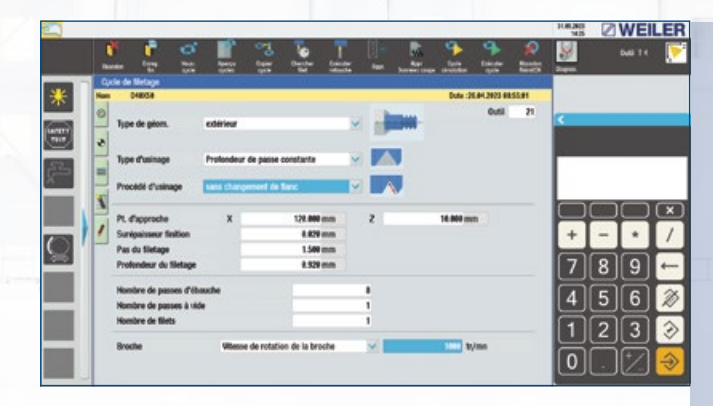

# **TOURNAGE PAR CYCLES – PERÇAGE**

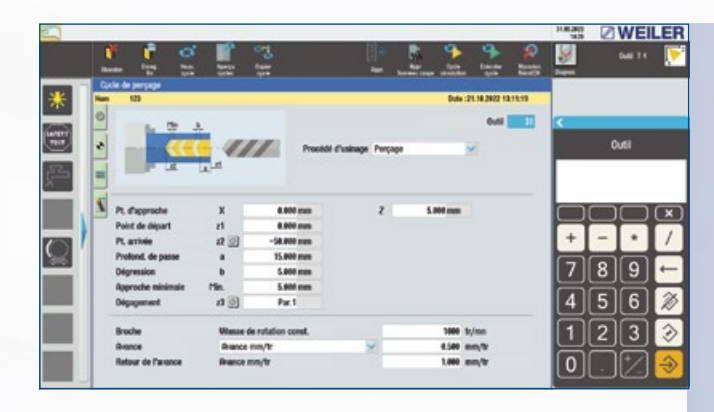

**Cycle de tronçonnage**

• Programmation rapide de gorges simples

(longitudinales et transversales)

• Tronçonnage de pièces • Avec chanfreins/rayons

# **Cycle de perçage**

- Pour un usinage centré
- Centrage, perçage, alésage, taraudage
- Perçage de trous profonds – Profondeur de passe linéaire/dégressive
- Bris de copeaux/évacuation des copeaux
- Taraudage avec inversion automatique du sens de rotation en fin de filet
- Saisie d'avance séparée pour l'usinage et le retrait

*Cycle de tronçonnage Cycle de perçage*

*Technologie de cycle de saignée*

*Technologie avancée (standard)*

**EXAMERIER**  $-641$  $\frac{*}{\Box}$ Type de géor Procede d'uni Type de conta Pt. d'approx  $\ensuremath{\text{\rm Prob}}\xspace$  passe 888 98%<br>8.800 mm<br>1.5 Ret.<br>1.800  $789$ Hombre de g Décatage des p  $4568$ 000.000 mm/ts M 0.650 mm/b **Broche**  $123$ 6.850 mm/b **Buance de finition pour**<br>flanc 91 (u.c. r1 et r2) Avence 10 D م fluance de finition pour<br>flanc 60 (u.c. r3 et r6)

*Géométrie du filet*

*Saisie de la géométrie – géométrie standard*

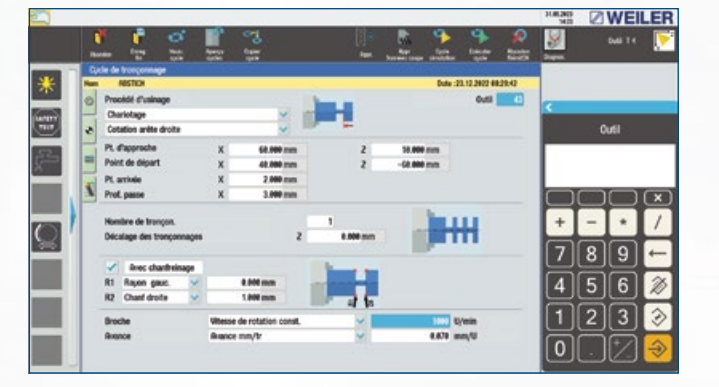

*Saisie de la géométrie – contour de saignée libre*

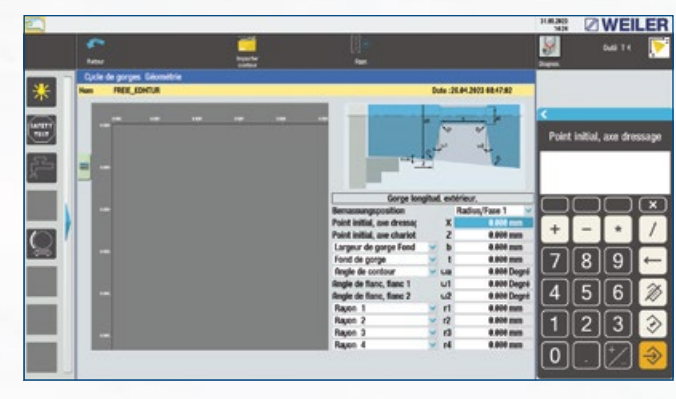

*Technologie du cycle*

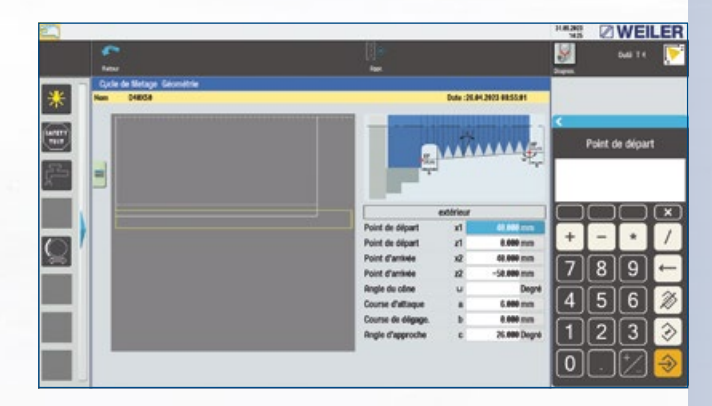

## **Cycle de saignée**

## **Cycle de filetage**

- Création simple de tous les types de filets
- Mode API pour les filetages étanches à l'huile, aux gaz, etc.
- Mode trapèze pour l'usinage de grands filets trapézoïdaux afin de réduire la pression de coupe.
- Filetage de tambour de câble
- Mode standard avec différentes profondeurs de passe possibles
- Filets longitudinaux, transversaux et coniques
- Fonction de « retrait rapide » en cas d'interruption du cycle
- Filetages métriques, en pouces, modulaires et à pas diamétral
- Filets à pas multiple grâce au décalage de l'angle de départ
- Pas constants, progressifs ou dégressifs
- Usinage technologiquement judicieux des filets à pas multiples (usinage par couches)
- Coupes supplémentaires pour l'optimisation du filetage avec l'approche du volant
- Variation du régime pendant la coupe
- Usinage de filets possible comme sur un tour conventionnel par reprise manuelle
- Longitudinal et transversal
- Intérieur et extérieur
- Contour standard/libre
- Paramétrage conforme au dessin, donc pas de conversion de dimensions nécessaire
- Libre choix de la stratégie d'usinage
- Tournage de gorges optimisé sur le plan technologique

**2** ØWEILER

 $+$  -  $\cdot$  /

 $789$ 

 $4|5|6$ 

 $1||2||3||$ 

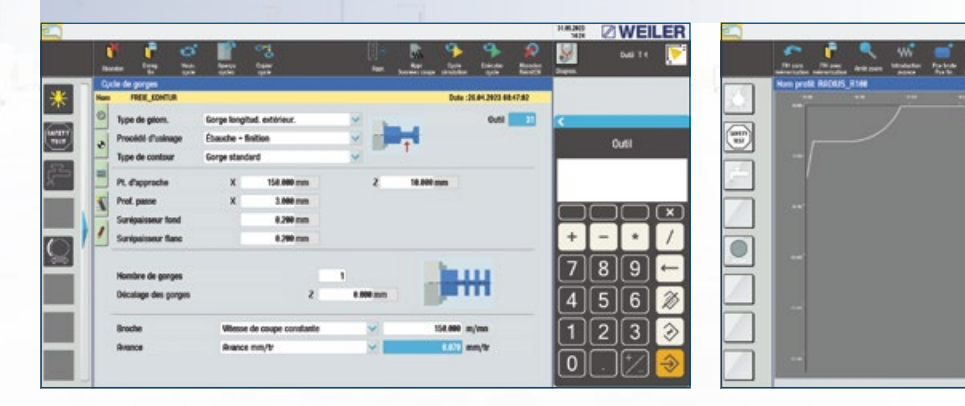

# **Retaillage du filetage existant**

- Enfilage dans le filet existant par simple fonction d'apprentissage lorsque la pièce est à l'arrêt.
- Usinage de filets lorsque la pièce est en mouvement. Dans ce processus, la machine n'effectue AUCUNE avance automatique. Les volants peuvent cependant être activés. Il est ainsi possible d'effectuer une avance sur les deux axes.

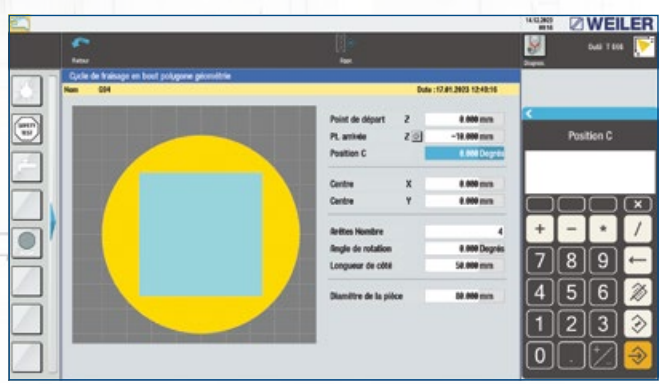

# **TOURNAGE PAR CYCLES – LISTE DES RÉPÉTITIONS/ PROGRAMME DE PIÈCE**

# **USINAGE PAR CYCLES AVEC L'AXE C (OPTION)**

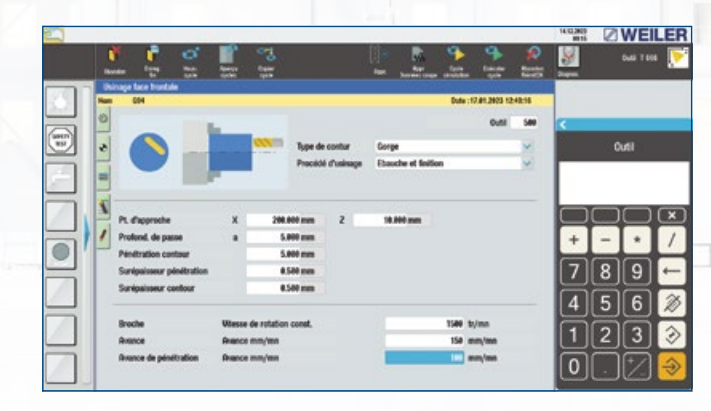

# **IMPORTATION DXF (OPTION)**

## **Liste des répétitions**

# **Cycles pour :**

- Usinage de filets circulaires
- Centré
- Cercle de perçage
- Fraisage d'entrée de filet
- Début du filet
- Fin du filet
- Polygones
- Carré
- Hexagone
- Triangle et autres polygones

## **Importation de dessins DXF**

- Liaison de toutes les étapes individuelles (cycles/DIN-ISO) en un programme pièce complet.
- Représentation claire
- Déroulement automatique du programme avec changement d'outil manuel ou avec tourelle revolver
- Définition simple du point de changement d'outil, même en mode d'apprentissage
- Prise en compte de plusieurs serrages et points zéro
- Cycles de positionnement à des fins de mesure ou points de changement d'outil individuels
- Affichage des outils utilisés
- Possibilité d'édition directe des différentes étapes de travail

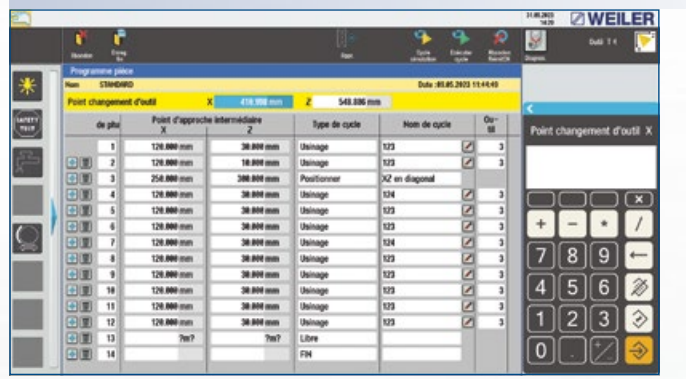

E 1.200 mm<br>0.100 mm  $4|5|6$ **CA MA SALE**  $\sqrt{1/2}$  3 **4.180 mm/S**  $100 \, \text{mm}$ اتالقا

**ÉDITION**

*Liste des répétitions*

*Dessin CAO*

*Technologie d'usinage par enlèvement de copeaux*

*Contour importé*

- Transfert des données de dessin au format DXF dans la commande de la machine
- Génération d'un contour d'usinage par enlèvement de copeaux
- Sélection de différentes couches
- Différents modes de sélection des éléments de contour nécessaires
- Fonction de zoom
- Prise en compte des échelles de dessins
- Conversion pouces > métrique ou métrique > pouces
- Mise en miroir autour de l'axe X/Z
- Rotation du contour
- Ajustement d'éléments de contour individuels
- Possibilité de post-traitement dans l'éditeur de contours (suppression, insertion d'éléments, modification des dimensions)

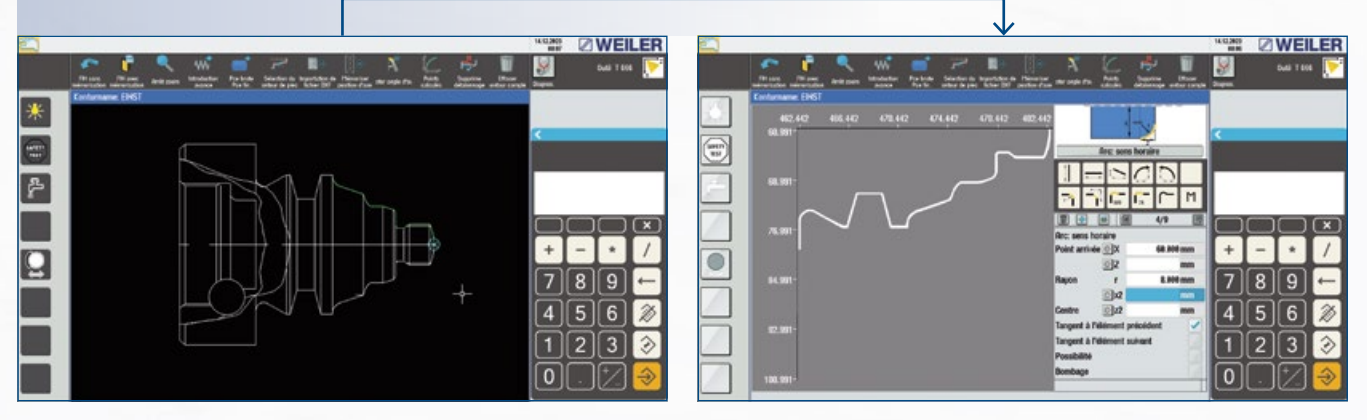

• Ouverture de clé • Surfaces • Rainures circulaires de différentes largeurs • Profils de cannelures multiples • Rainures de lubrification • Modèles de perçage avec programmation en coordonnées cartésiennes • Excentrique • Gravure pour le marquage de vos pièces (certification)

*Masque technologique de fraisage en bout avec géométrie « rainure »*

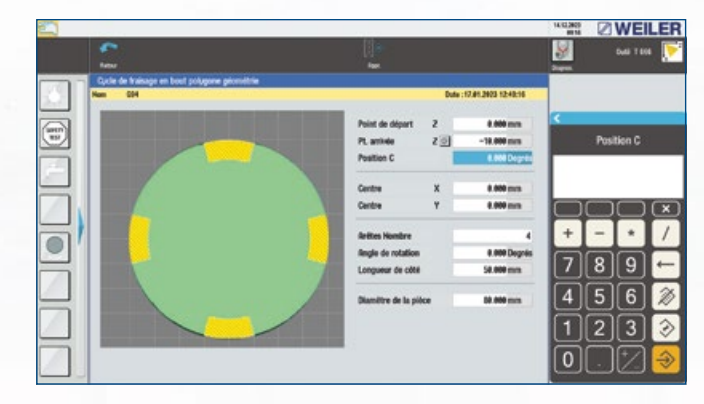

*Masque de données géométriques « rainure » (enveloppe)*

*Masque de données géométriques avec carré*

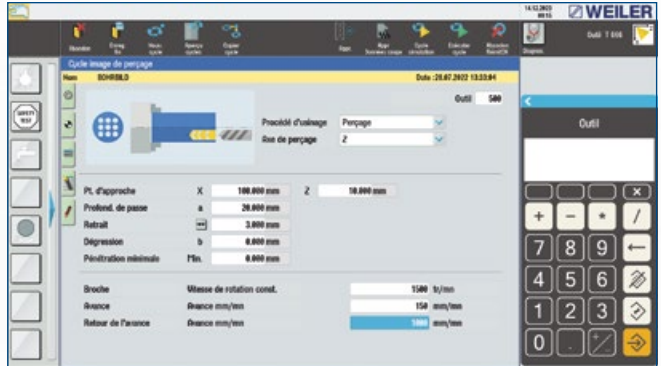

*Technologique de cycle de modèle de perçage*

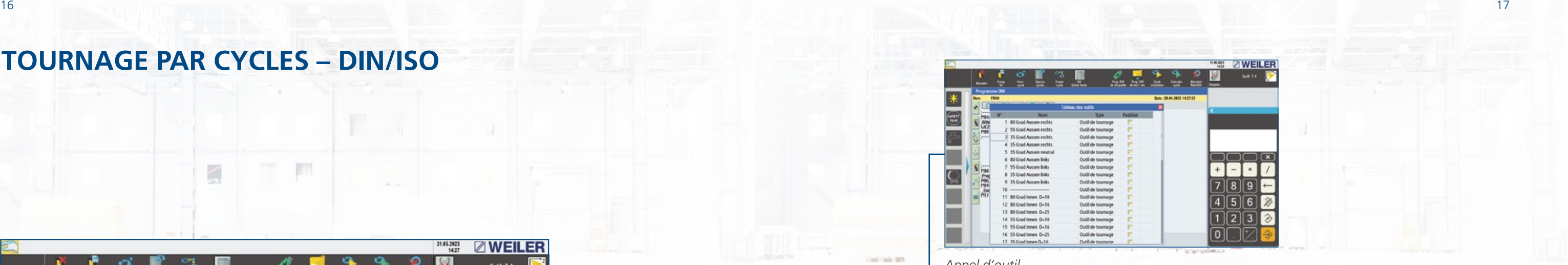

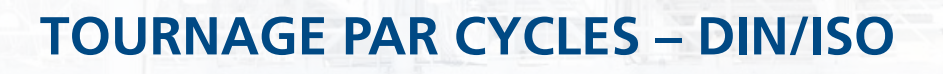

 $\geq$ 

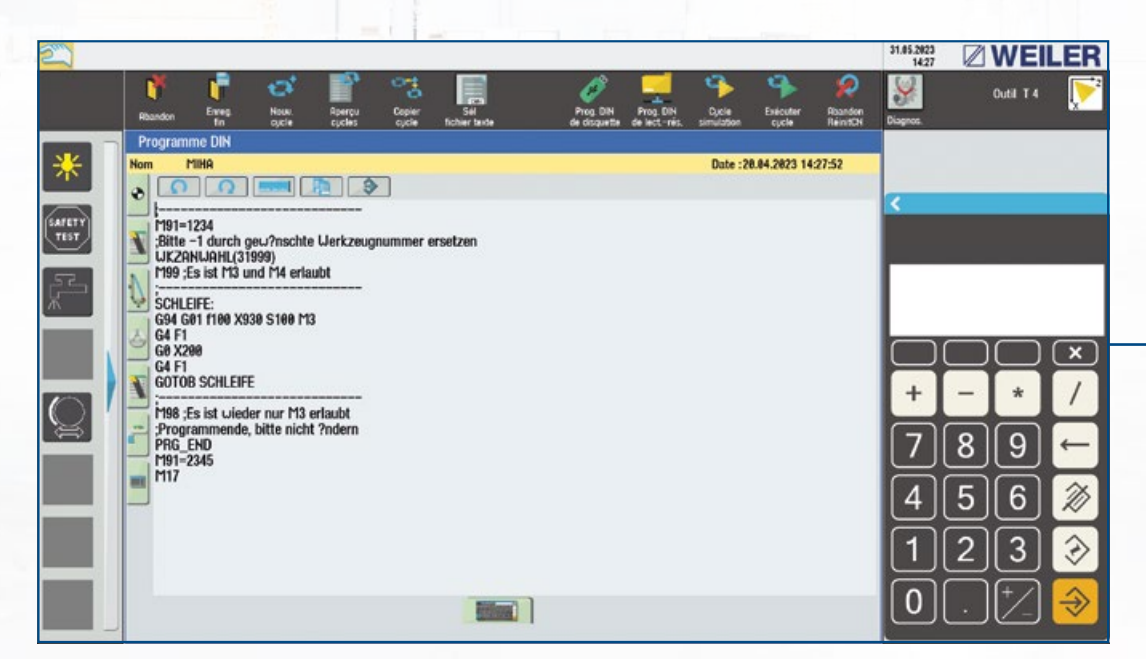

T

*Éditeur DIN*

## **DIN/ISO**

- Un programme DIN/ISO peut représenter aussi bien une seule phase de travail qu'un cycle complet.
- Les programmes DIN/ISO et les programmes de cycles peuvent être combinés à volonté.
- Aides à la saisie pour
- Appel d'outil
- Technologie
- Conditions de déplacement
- Cycles
- Fonctions de la broche
- Fonctions pour outils entraînés
- Reprise d'éléments de texte (par ex. coordonnées X/Z) à partir d'autres fichiers texte

*Appel d'outil*

**Carl Law 201** 

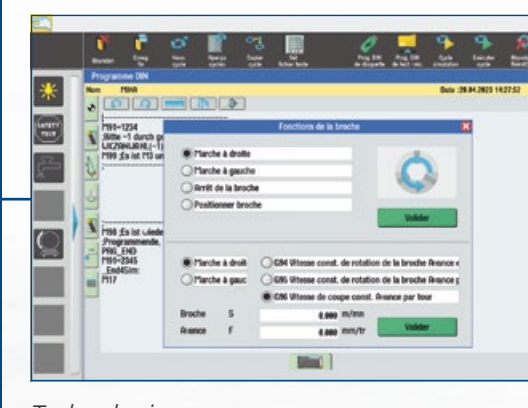

*Technologie*

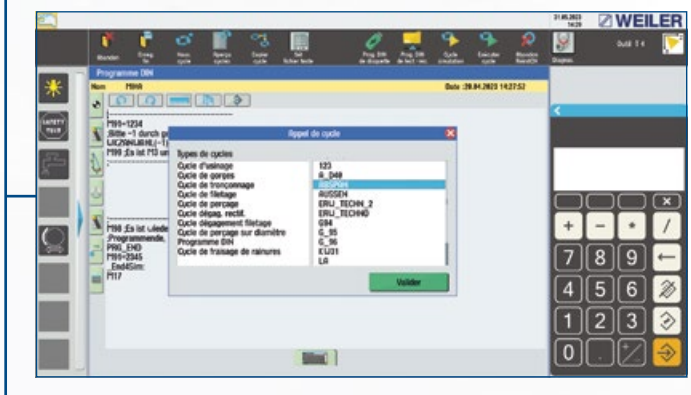

*Appel de cycle*

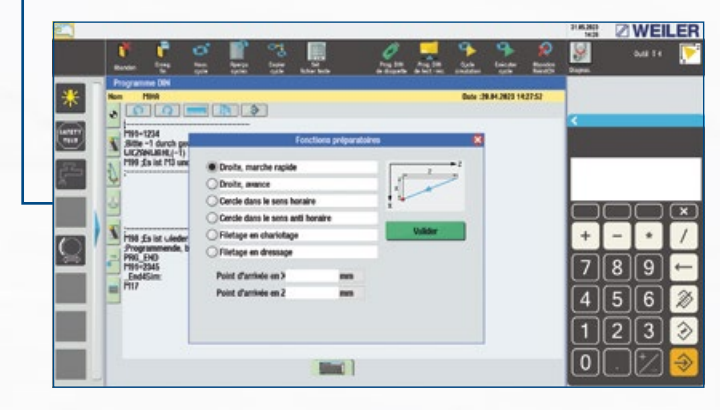

*Conditions de déplacement*

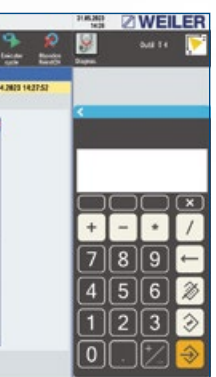

# **TOURNAGE PAR CYCLES – SIMULATION TOURNAGE PAR CYCLES – GESTION DES DONNÉES**

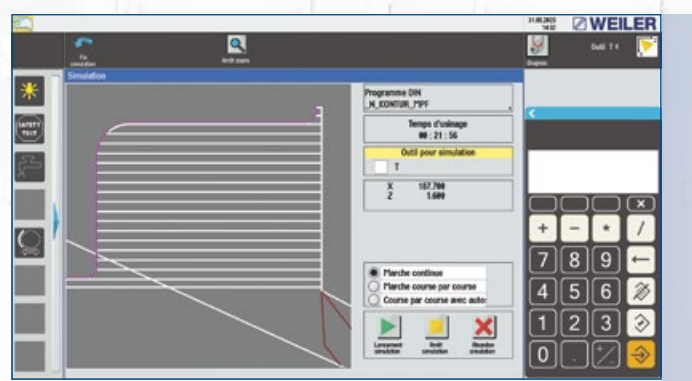

## **Graphique à barres**

- Avec représentation de la pièce et de l'ébauche
- Avec représentation de la plaquette de coupe
- Exécution en course unique ou continue
- Sortie des différentes coordonnées X/Z pour un meilleur contrôle
- Fonction de zoom pour la représentation des détails
- Simulation de l'enlèvement de copeaux **serve le commutation des niveaux pour le tournage**, l'usinage serves serves de commentaire serves de commentaire serve de commentaire serve de commentaire de la déposition de pièces a de face ou d'enveloppe

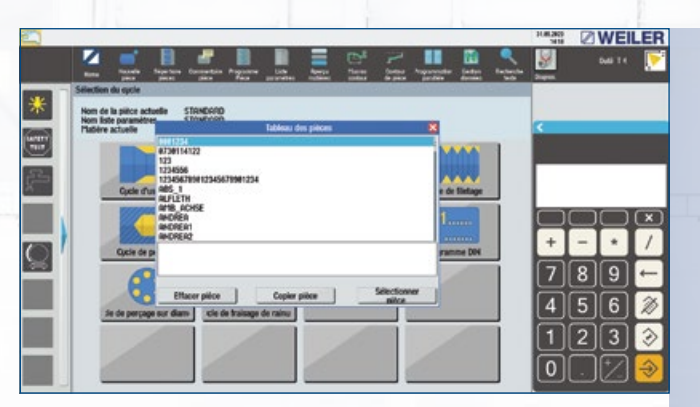

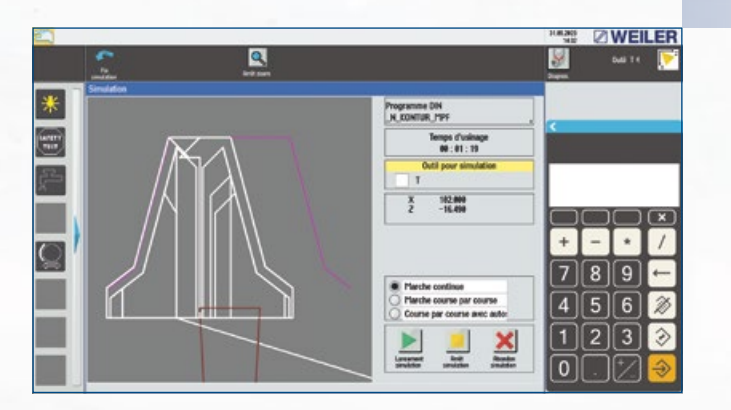

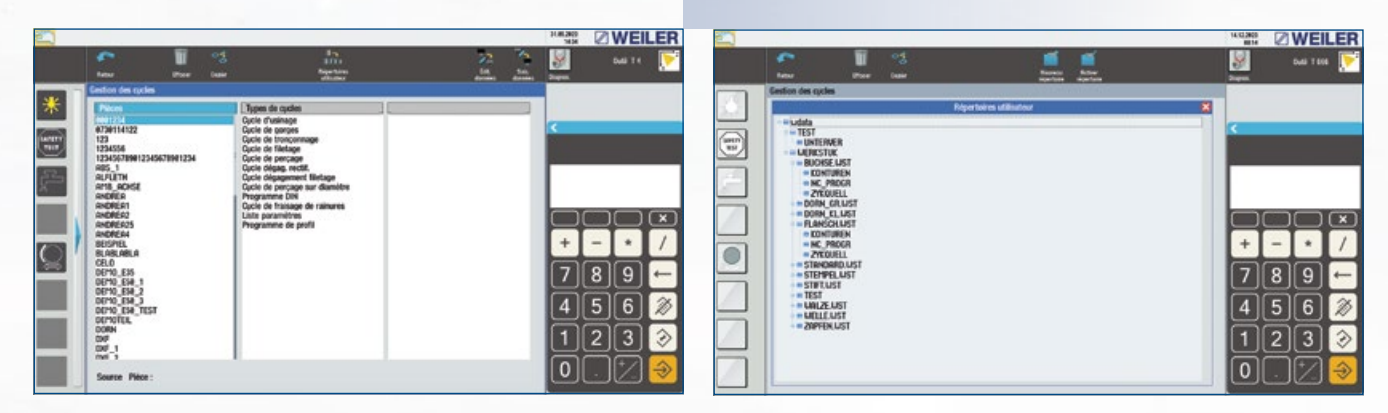

# Commande WEILER one1

## **Gestion des données**

- Copie et suppression de cycles individuels ou d'archives complètes de pièces.
- Création et gestion de répertoires spécifiques au client.
- 

*Simulation de gorges Gestion des cycles Répertoires utilisateur*

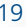

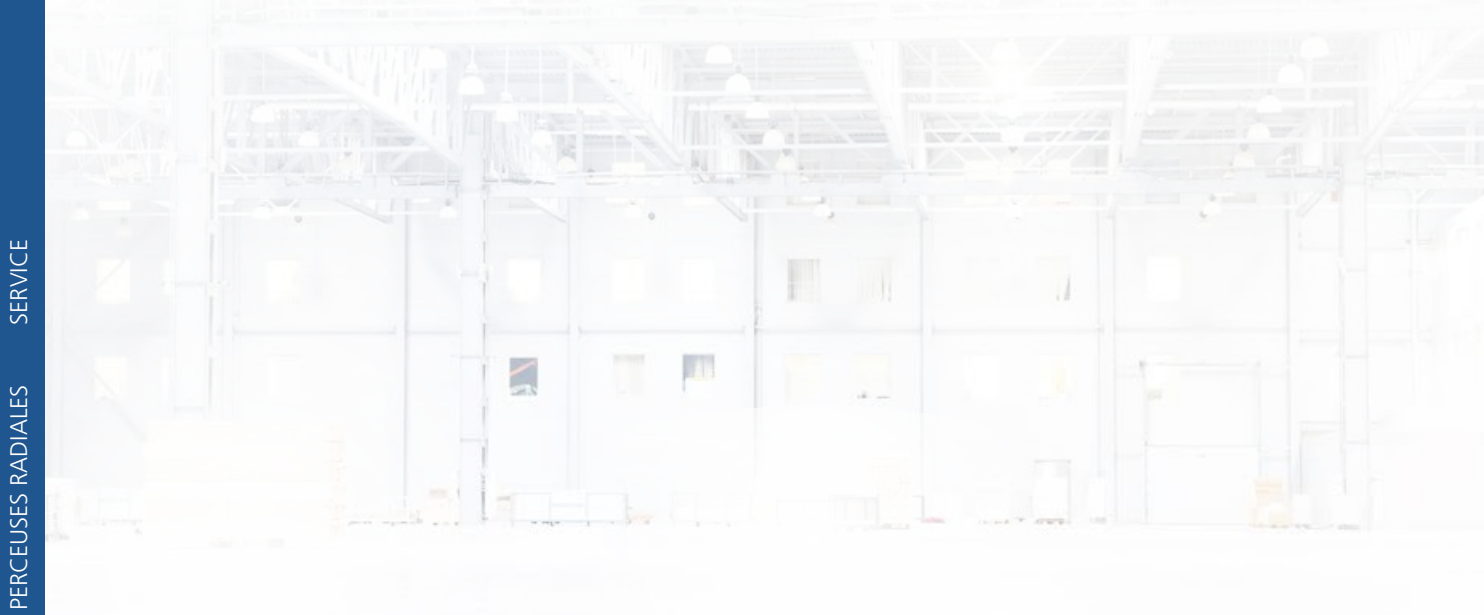

# **ZWEILER**

www.weiler.de

TOURS CNC

Des vidéos utilisateur se trouvent sur le canal WEILER

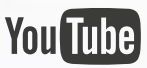

**WEILER Werkzeugmaschinen GmbH** Friedrich K. Eisler Strasse 1 91448 Emskirchen Allemagne Téléphone +49 (0)9101-705-0 Fax +49 (0)9101-705-122 info@weiler.de | www.weiler.de

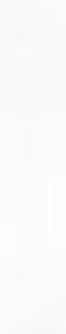